## *IRoDi*

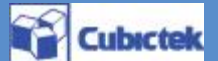

*an*

*an*

*co*

*con*

*n*

*tro*

*s o*

*s o*

*wa*

*wa*

*re*

*re*

# *Intelligent mobile robot design and simulation and control software*

### **Introduction**

- ♦ User free robot design function
- Various library for intelligent robot
- Robot Programming (Flow Chart, C Language)
- Automation C Language creation
- Virtual robot environment arrangement and simulation
- ◆ Real MICOM communication and download
- $\triangle$  Intelligent robot education contents

## **Mobile Robot**

 Training Robot for control process step by step composed easy and interest learning from basic to advanced

-MCU : AT90 series-at90s1200/2313/8515 ATmega series-atmega8/16/103/128 At43usb series- at43usb351/353/355/320/324/325/326 -What to study : step motor, RC motor, supersonic sensor, infrared touch sensor,LCD, Dot-Matrix,

remote controller, switch, ISP download

## **Feature1-Robot Design**

\*Various Robot Library provide -Commercialized robot library provide -Builder Wizard provide for beginner

**motor <model DR12>**

**STEP** 

**Infrared rays ch** sensor

**LCD** 

**RC**  moto

\*Element Library

- -Robot sensor element library provide
- -Robot actuator library provide

\*3D CAD DATA Import -3D Modeler provide -STL DATA Direct import

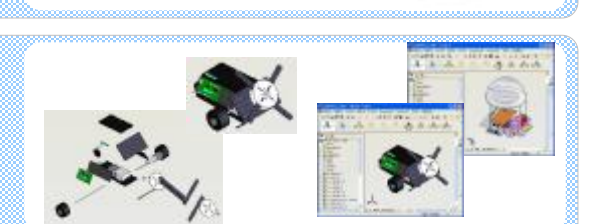

Rm 711, Hanshin IT Tower 235, Guro-3Dong, Guro-Gu, Seoul, Korea. [152-768] TEL : 82-2-2108-6125 FAX :82-2-2108-6112

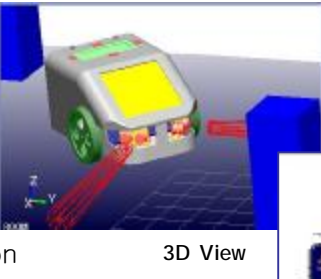

**2D View**

**screen Dot Matrix**

**Antenna type ultrasonics wave**

## *IRoDi*

-Robot Control

Feature<sub>2</sub>

### **Cubictek**

### **\*Various MICOM library**

-AVR

#### **\*Easy and simple GUI programming**

- Control program provide of flow chart type

- C code creation in flow chart

#### **\*Making C Language program and compiler**

- C Language Editor and complier provide

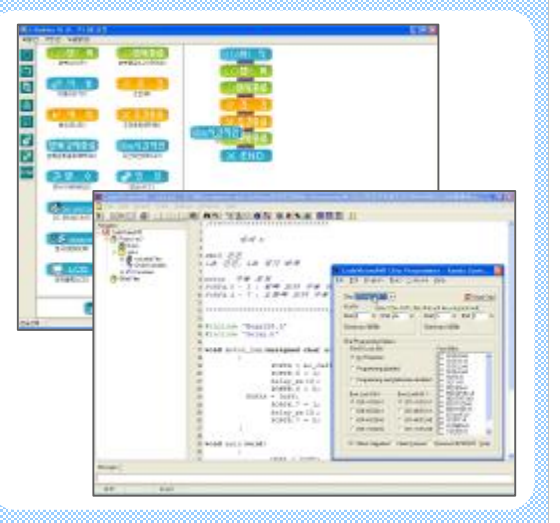

-Robot Verification & etc. -Robot Environment **\*Environment library provide** - Various work space type - Wizard for making environment **\*Environment setting** Simulation - Obstacle environment setting Feature<sub>3</sub> **\*Program Verification \*Interface with Real Robot** - MCU Monitoring function provide - ISP Download function provide - Various Memory Read/Write function provide - JTAG communication and Download function **\*Circuit Verification** provide **\*Control by external operator** - Circuit error part display function provide - Simulation robot control by external operator 迎 Interface 542  $\mathcal{A}$ n e k Feature4 v. **Construction** Wire/Wireless star Andrews 2001 on 1<br>Star Andrews Tall Corpor<br>Star Alex De Wilson Star 22 Juliet communicationThe Property of the American Control of the Second Control of the Second Control of the Second Control of the Second Control of the Second Control of the Second Control of the Second Control of the Second Control of the Se  $\frac{1}{2}$  and  $\frac{1}{2}$  and  $\frac{1}{2}$  and  $\frac{1}{2}$  and  $\frac{1}{2}$  $\begin{bmatrix} \mathbf{X} & \mathbf{X} & \mathbf{$  $(1 - 3)$